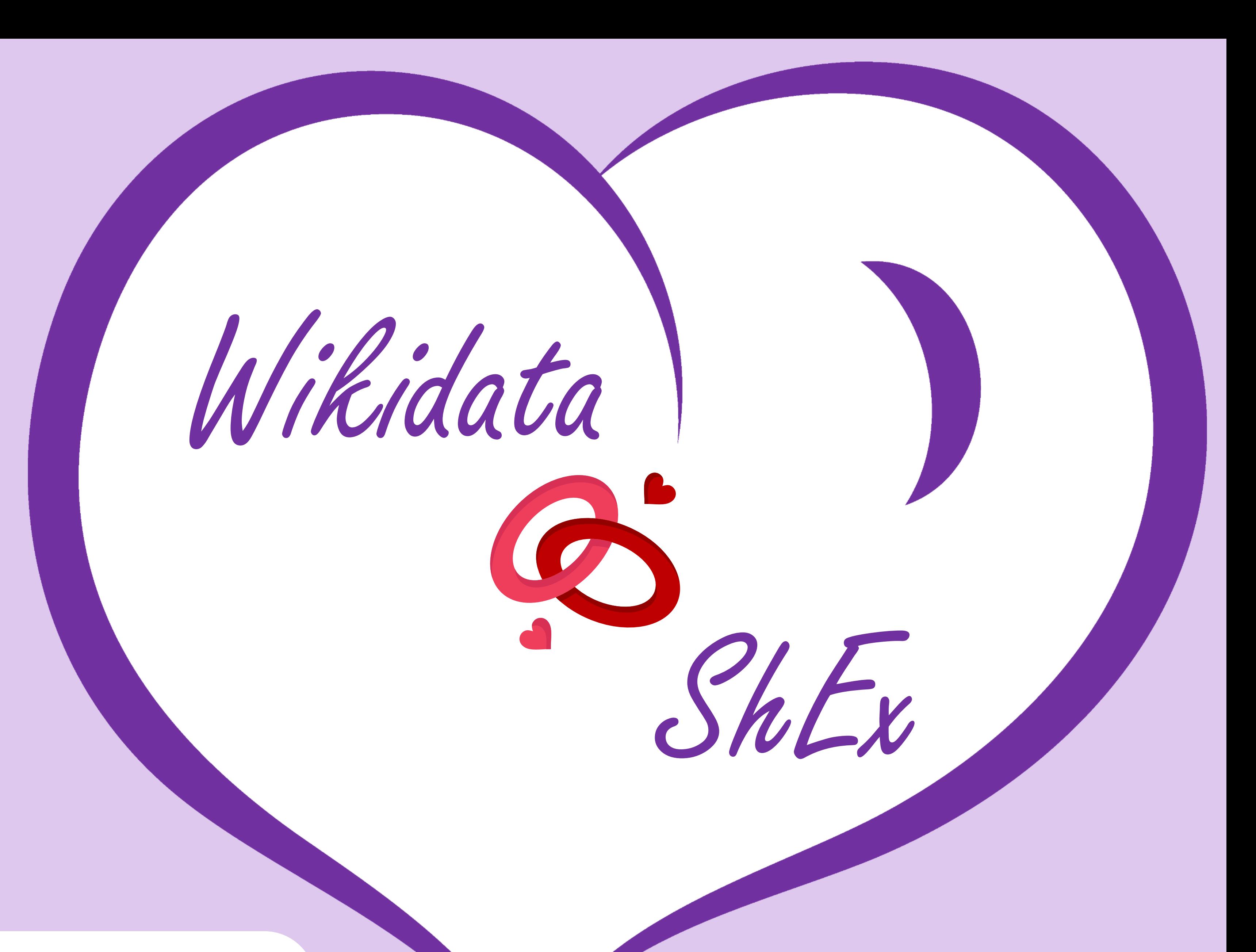

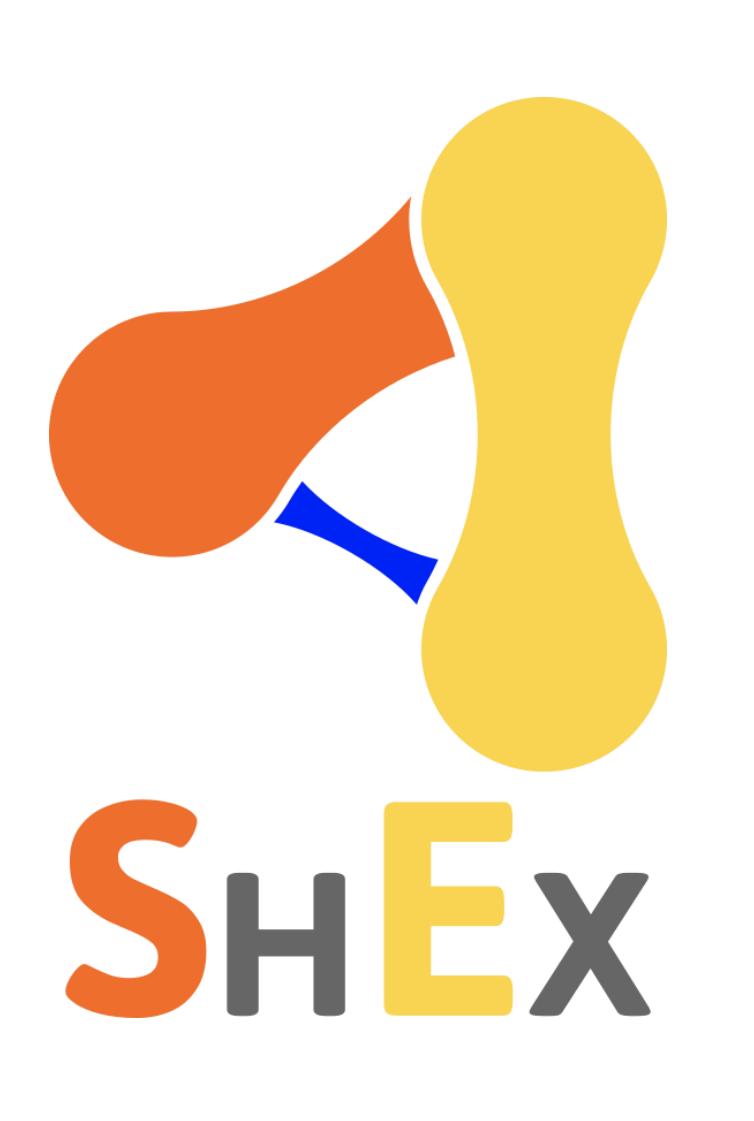

# **What is ShEx?**

The **Shape Expressions (ShEx)** language describes sturctures called shapes in RDF graphs.

As you may know, **ShEx** has been recently adopted by Wikidata as a tool for describing groups of entities of different domain models…

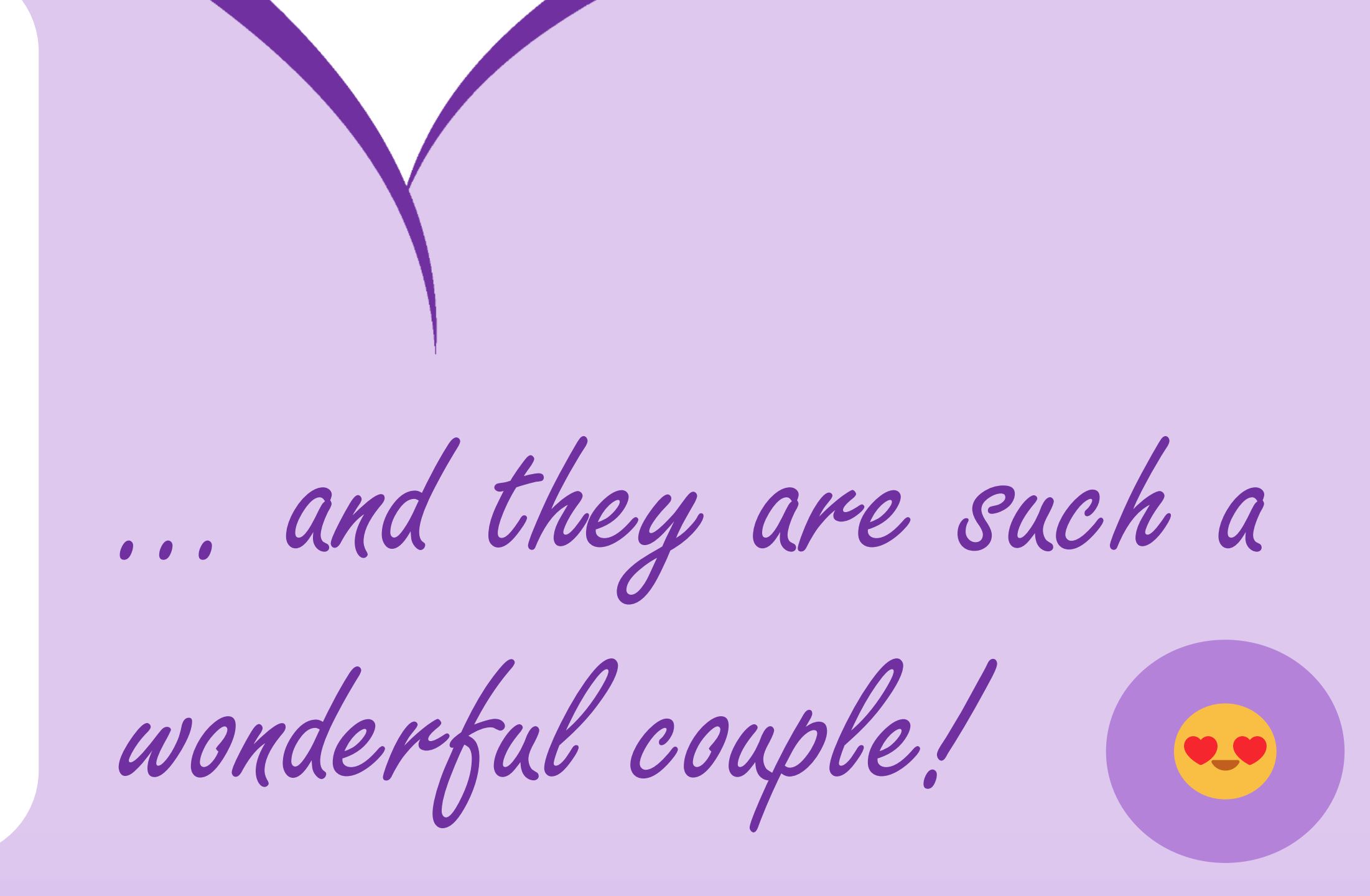

# snexer

**Automatic Extraction of Shape Expressions In Wikidata**

> You can check **Wikiproject ShEx** using the following QR:

wdt:P19 IRI; # They have one place of birth (P19) wdt:P106 IRI \* ; They can have several occupations (P106) }

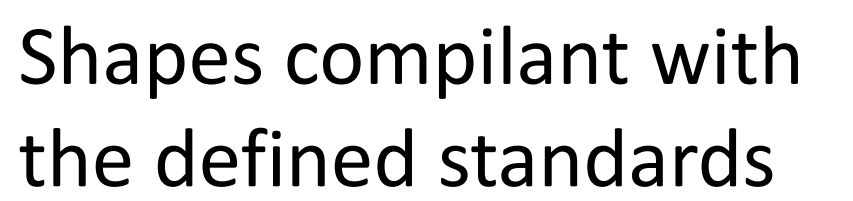

Scores of trustworthiness for each constraint

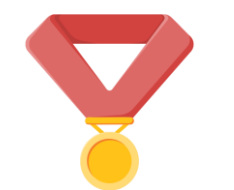

Detection of swapped constraints

- Publicly available library and source code (Python) at GitHub
- Algorithm compatible with any RDF graph, not just Wikidata
- Recognition of IRIs and different kinds of literals

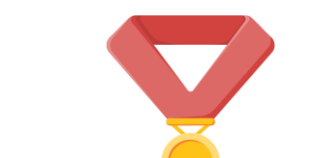

Value sets in triples with instance of (P31)

Many confifuration options for adapting the process to your needs

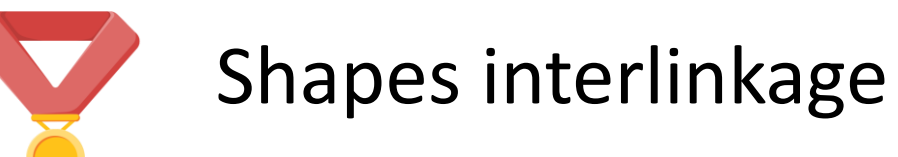

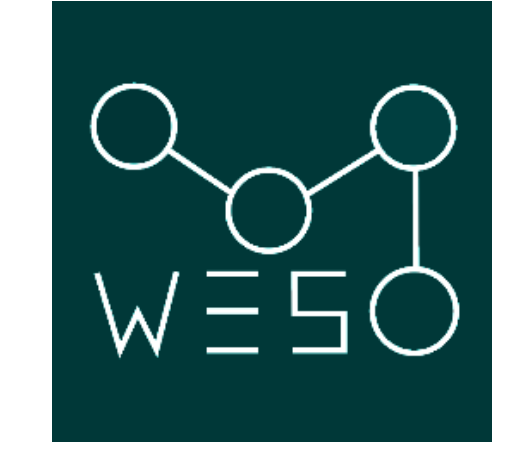

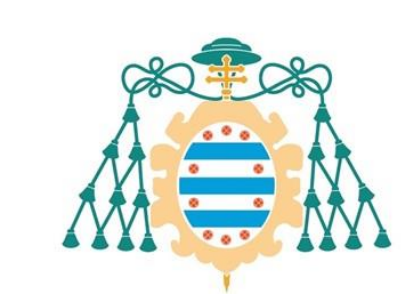

Universidad de Oviedo

### **Main current features**

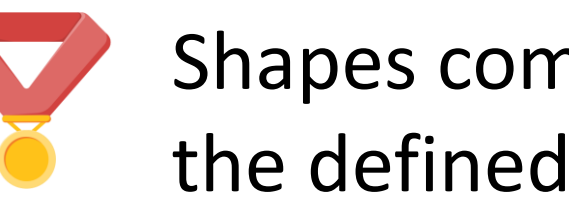

**Contact:** Daniel Fernández-Álvarez fernandezalvdaniel@uniovi.es WESO Research Group

> 2. Choose the shapes you want to extract and the entities related to them. Typically, each set is composed by instances of a class, but custom node agrupattions can be selected as well.

# **Toy example** of a shape **human (Q5)** with some comments:

 $\langle$ human $\rangle$  { wdt:P31  $[wd:Q5]$ ; # humans are instance of (P31) the entity human  $(Q5)$ wdt:P21 [wd:Q6581097 wd:Q6581072 wd:Q1097630 wd:Q1052281 wd:Q2449503 wd:Q48270]; # their gender (P21) is one of male (Q6581097), female (Q6581072), intersex (Q1097630), non-binary (Q48270)...

**TIP:** Instead of handcrafting each shape from scratch, you can use automatic processes to detect the most common features of a set of entities. For such a goal, we provide the free tool **sheXer**.

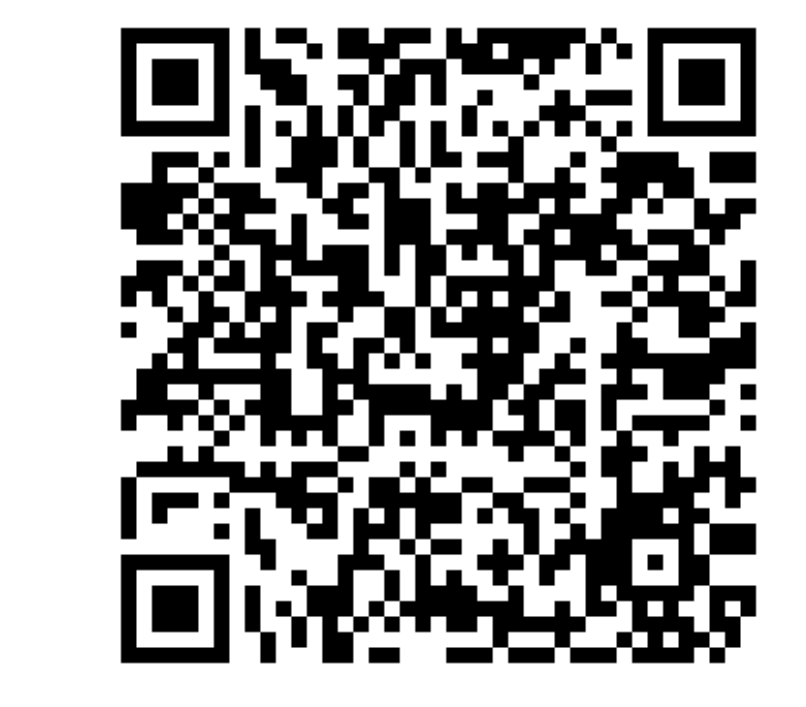

## **sheXer workflow**

1. **Select the graph** to be considered: a local RDF file, some subgraph collected using an endpoint…

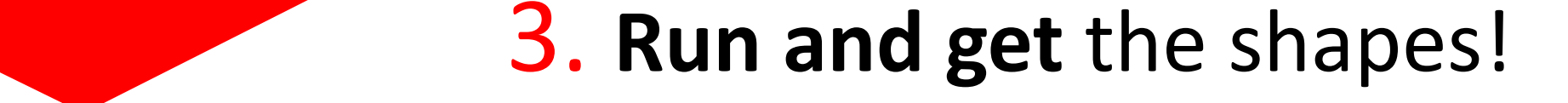

### **How to use sheXer**

You can try an easy-to-use **online demo** deployed at shexer.weso.es or the **library 'shexer' for Python**.

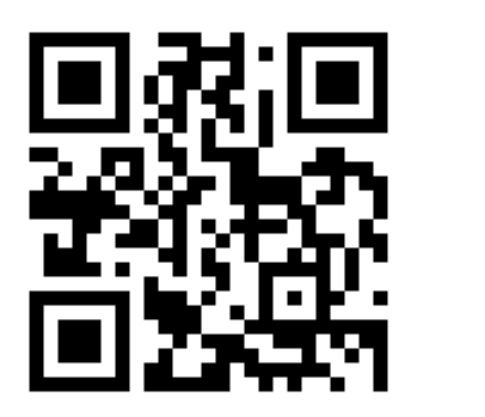

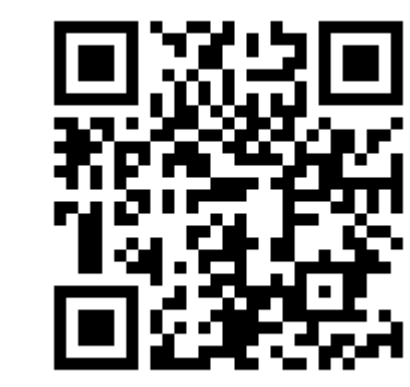